# Reconhecimento Automático de Regiões de Interesse em Imagens Radiográficas Caninas

Gabriella A. Fernandes, Tatiana C. A. Lopes e Juliano B. Lima

*Resumo*— Neste artigo, introduz-se um método para reconhecimento automático de regiões de interesse em imagens radiográficas de cães. O objetivo é estimar o ângulo de Norberg, parâmetro que apoia o diagnóstico de uma anomalia denominada displasia coxofemoral. A técnica é baseada no pré-processamento da imagem sob analise, no uso da transformada de Hough para ´ detecção da cabeça femoral e num procedimento dedicado à localizacão do bordo acetabular crânio-lateral. A automatização na estimação do ângulo de Norberg permite diagnósticos mais rápidos, requer menor especialização do profissional responsável pela analise e elimina subjetividades. ´

*Palavras-Chave*— Processamento de imagem, reconhecimento de padrões, displasia coxofemoral.

*Abstract*— In this paper, a method for automatic recognition of specific regions in canine radiographies is introduced. The purpose is to estimate the Norberg angle, a parameter which supports the diagnosis of hip dysplasia. The technique employs image pre-processing routines, the Hough transform to detect the femoral head and a procedure for locating the cranial acetabular edge. The automatization in the estimation of the Norberg angle allows faster diagnoses, less experience from the professional responsible by the analysis and eliminates subjectivities.

*Keywords*— Image processing, pattern recognition, hip dysplasia.

### I. INTRODUÇÃO

O uso de imagens digitais em diferentes cenários tornouse, nos últimos anos, uma prática acessível e que provê benefícios relacionados, por exemplo, ao armazenamento, à reprodução e à transmissão da informação [1]. Nesse contexto, procedimentos de segmentação e detecção são importantes e particularmente relevantes na análise automática de imagens. Essa possibilidade tem sido largamente explorada no âmbito das imagens médicas, em que têm sido concebidos métodos para avaliar automaticamente uma imagem e localizar regiões em que haja alterações como tumores ou fraturas [2].

No contexto da Medicina Veterinária, também há ferramentas de processamento de imagem para apoio a diagnósticos, o que justifica o interesse pelo desenvolvimento de novidades que contribuam com a área. Com esse objetivo, introduzse, neste trabalho, um método para análise automática de radiografias caninas na posição ventrodorsal. A meta é estimar o valor do ângulo de Norberg. Este parâmetro apoia o diagnóstico da displasia coxofemoral, uma anomalia que acomete principalmente cães das raças grandes e gigantes [3],

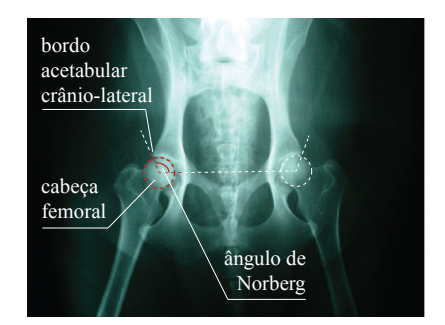

Fig. 1: Imagem radiográfica canina na posição ventrodorsal, indicando as regiões e parâmetros de interesse.

[4]. A técnica é baseada no pré-processamento da imagem sob análise, no uso da transformada de Hough para detecção da cabeça femoral e no emprego de um procedimento dedicado à localização do bordo acetabular crânio-lateral (Figura 1).

Atualmente, as rotinas mencionadas são realizadas com o apoio de alguns *softwares* para medir distâncias e ângulos numa imagem [5]. Isso envolve subjetividade e depende da ação de um profissional especializado. A automatização na estimação do ângulo de Norberg permite diagnósticos mais rápidos, requer menor especialização do profissional responsável pela análise e elimina imprecisões.

## II. DESCRIÇÃO DO MÉTODO

## *A. Localizac¸ao da Cabec¸a Femoral ˜*

A primeira etapa do método proposto consiste na localização da cabeça femoral de cada lado do animal (esquerdo e direito). Para isso, inicialmente, restringe-se a analise ´ da imagem a uma região retangular com largura  $L$  e altura  $A$ , que inclui a região a ser localizada. Tal restrição é feita de forma manual, usando a interface descrita na Seção III. A região retangular selecionada tem o seu contraste ajustado e é submetida a uma detecção de contornos do tipo Canny [1].

Como a cabeça femoral possui formato circular, optouse por empregar a transformada de Hough, uma ferramenta bem conhecida e aplicável à detecção de formas geométricas parametrizáveis [6]. Usando a transformada, busca-se circunferências de raio máximo  $R_{\text{max}} = [\text{max}(L, A)]/2$  e raio mínimo  $R_{\min} = \max\{[R_{\max}/3], [R_{\max} - 100]\}.$  Esta rotina retorna as coordenadas do centro e o raio de cada circunferência encontrada. Como mais de uma circunferência é normalmente encontrada, são eliminadas as circunferências que excedem a região retangular inicialmente delimitada e, das circunferências restantes, é tomada como resultado correto a circunferência de maior raio  $R$ . O resultado de cada procedimento desta primeira etapa é ilustrado na Figura 2.

Gabriella A. Fernandes, Tatiana C. A. Lopes e Juliano B. Lima, Departamento de Eletrônica e Sistemas, Universidade Federal de Pernambuco, Recife-PE, Brasil, E-mails: gabriellaalencar95@gmail.com, tatiana.l@outlook.com, juliano bandeira@ieee.org. Este trabalho foi parcialmente financiado pelo CNPq (307686/2014-0 e 456744/2014-2).

#### *B. Localizac¸ao do Bordo Acetabular Cr ˜ anio-lateral ˆ*

Na segunda etapa, o objetivo é localizar o bordo acetabular crânio-lateral de cada lado do animal. Para isso, são realizadas amostras da imagem numa região na forma de setor de coroa circular (Figura 3a); o centro desta coroa coincide com o centro da cabeca do fêmur. As amostras são tomadas em pontos que, em coordenadas polares, são localizados variando o ângulo de  $30^{\circ}$  a  $150^{\circ}$  (com passo  $1^{\circ}$ ) e o raio de  $1,2R$  a  $1,4R$  (com passo  $0,1R$ ). As coordenadas obtidas são arredondadas para os valores inteiros mais próximos. Os pixels coletados são dispostos numa imagem com dimensões  $121 \times 21$  (Figura 3b), a qual é convertida para preto e branco (pixels com valores 1 ou 0). Nesta imagem, observa-se uma transição (de uma região predominantemente preta para outra predominantemente branca) associada ao ângulo em que se encontra a borda do acetábulo. Para localizar essa transição, toma-se a media dos valores dos pixels de cada coluna da ´ imagem, a fim de identificar a posição da primeira coluna cuja média excede 0,5; a posição do primeiro pixel branco encontrado ao se percorrer essa coluna de baixo para cima determina o raio em que o bordo acetabular se localiza. A partir das coordenadas dos centros das cabecas femorais e dos bordos acetabulares, o ângulo de Norberg é obtido.

#### III. EXPERIMENTOS

Para implementar o método descrito na Seção II, foi desenvolvido em MATLAB $^{\circledR}$  um programa cuja interface é mostrada na Figura 4. Os testes foram realizados em imagens em formato .jpg. A interface é bastante intuitiva e baseada em botões. Após abrir a imagem, que é apresentada na tela, o usuário deve pressionar sequencialmente os botões "círculo esquerda" e "círculo direita" e, usando o mouse, selecionar a região retangular mencionada na Seção II-A. Em seguida, acionando o botão "desenhar círculos", a circunferência resultante da primeira etapa de reconhecimento é desenhada

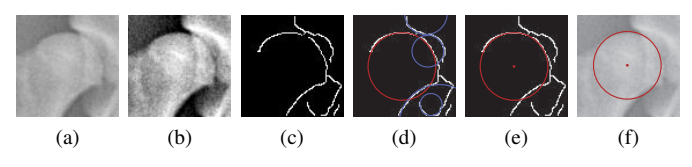

Fig. 2: (a) região retangular isolada manualmente, (b) após ajuste de contraste e (c) detecção de contornos; (d) localização de circunferências e (e) isolamento da circunferência de interesse; (f) cabeça femoral localizada.

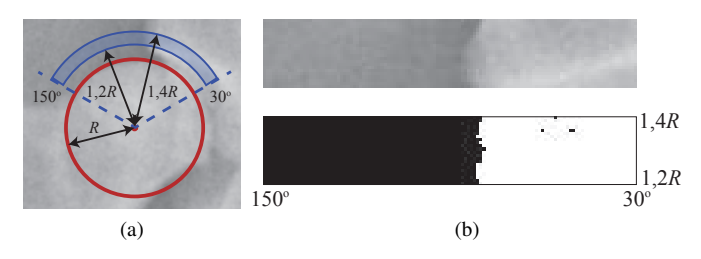

Fig. 3: (a) setor de coroa circular ao longo do qual se localiza o bordo acetabular; (b) imagem (original e preto e branco) constituída de amostras obtidas da região destacada em (a).

sobre a imagem. A detecção do bordo acetabular é feita pelo acionamento dos botões "ângulo esquerdo" e "ângulo direito".

Foram testadas cerca de 20 imagens com dimensões e qualidades distintas. A localização da cabeça femoral produziu resultados satisfatórios para todas as imagens. Porém, vale ressaltar que tais resultados apresentaram certa dependência em relação à região retangular selecionada manualmente. A seleção de uma região muito grande em comparação com o tamanho da cabeça do fêmur, por exemplo, diminui a precisão na aplicação da transformada de Hough. A localização do bordo acetabular requer aperfeiçoamento. Para ilustrar tal necessidade, observa-se, na Figura 4, os pontos em vermelho, resultantes do método automático, e os pontos em azul, que representam o resultado esperado. Propostas para diminuir as disparidades observadas se encontram sob investigação.

## IV. CONSIDERAÇÕES FINAIS

Neste trabalho, foi apresentado um método para reconhecimento automático de regiões de interesse em imagens radiograficas caninas. Embora os procedimentos adotados su- ´ giram efetividade na tarefa que se deseja realizar, é necessário fazer ajustes e testes mais sistematicos. Esses testes devem ´ considerar, por exemplo, uma base de imagens mais ampla e organizada, e a participação de profissionais de Medicina Veterinária, a fim de que a qualidade dos resultados seja avaliada usando uma metodologia bem definida. Atualmente, os autores continuam se empenhando nessas atividades.

#### **REFERÊNCIAS**

- [1] R. C. Gonzalez e R. E. Woods, *Digital Image Processing*. Prentice Hall, 3rd ed., 2007.
- [2] B. Preim e C. Botha, *Visual Computing for Medicine: Theory, Algorithms and Applications*. Morgan Kaufmann, 2nd ed., 2014.
- [3] M. M. D. Ginja *et al.*, "Diagnosis, genetic control and preventive management of canine hip dysplasia: A review," *The Veterinary Journal*, vol. 184, p. 269–276, June 2010.
- [4] W. T. Culp *et al.*, "Evaluation of the Norberg angle threshold: a comparison of Norberg angle and distraction index as measures of coxofemoral degenerative joint disease susceptibility in seven breeds of dogs," *Veterinary Surgery*, vol. 35, p. 453–459, July 2006.
- [5] Carestream Image Suite, "Image acquisition and mgmt. for CR and DR systems." http://www.carestream.com/image-suite-software.html, 2015.
- [6] O. Barinova, V. Lempitsky, e P. Kholi, "On detection of multiple object instances using Hough transforms," *IEEE Trans. Pattern Analysis and Machine Intelligence*, vol. 34, p. 1773–1784, September 2012.

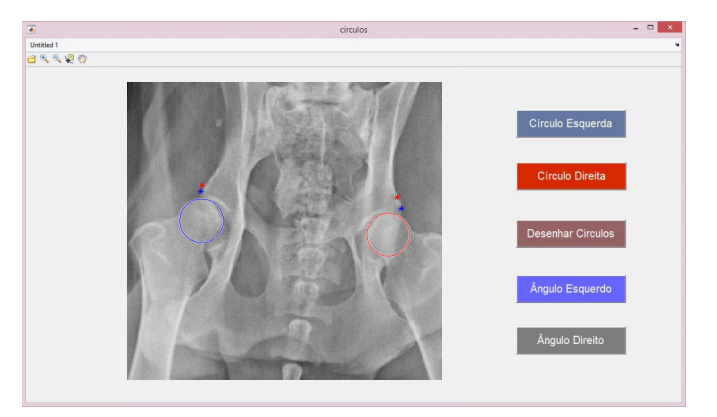

Fig. 4: Interface gráfica por meio da qual os procedimentos de reconhecimento automático propostos são executados.